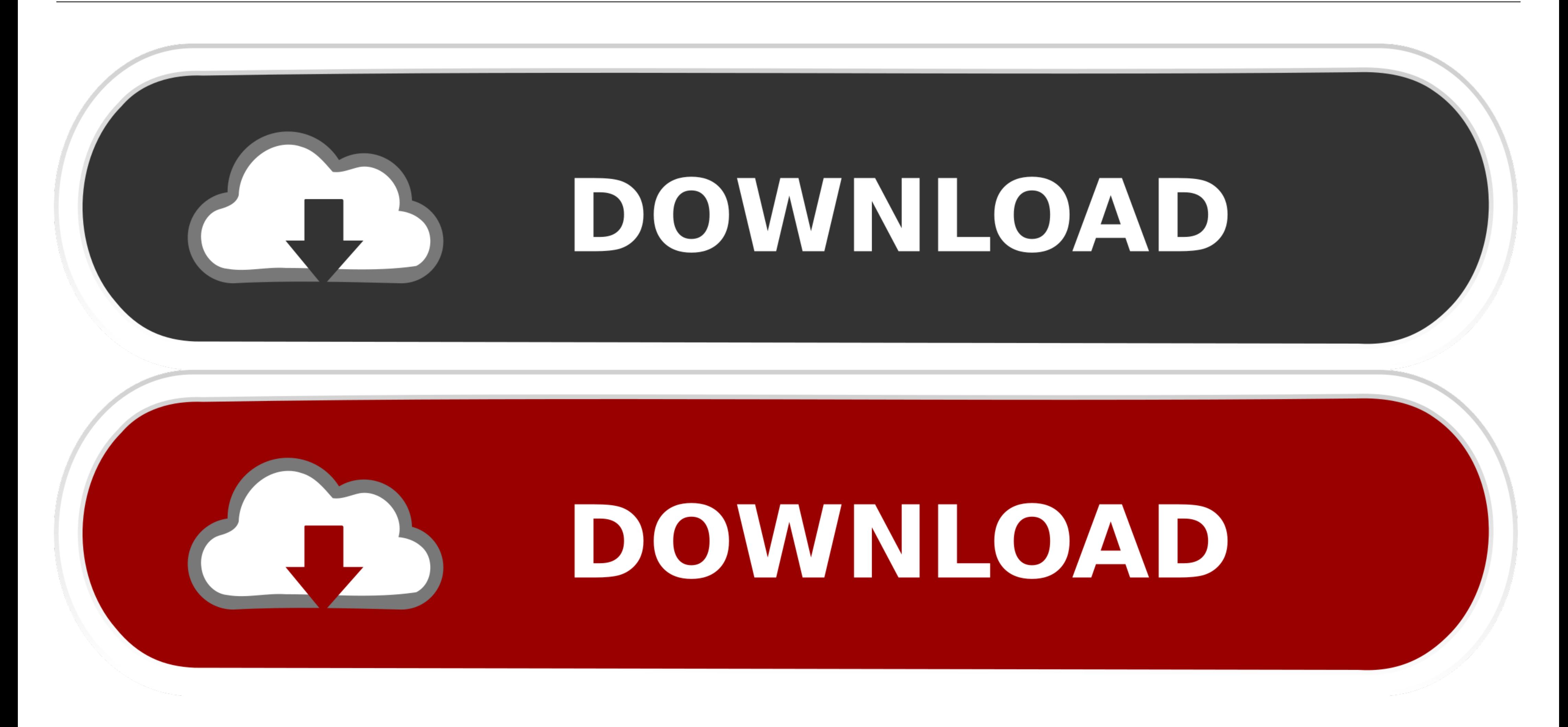

[Intel Graphics Media Accelerator Driver For Mac](https://wilbertcolman.doodlekit.com/blog/entry/13799047/davey-suicide-discography-download-hectall#XgQ=JnwqGewAKvwtGm3yPHgCHj3rGWwz05wsmwynbICVzeiYvMDPjhrGi3B0fMCLXwz==)

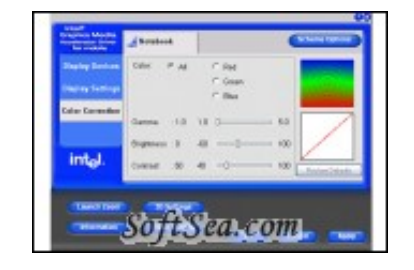

[Intel Graphics Media Accelerator Driver For Mac](https://wilbertcolman.doodlekit.com/blog/entry/13799047/davey-suicide-discography-download-hectall#XgQ=JnwqGewAKvwtGm3yPHgCHj3rGWwz05wsmwynbICVzeiYvMDPjhrGi3B0fMCLXwz==)

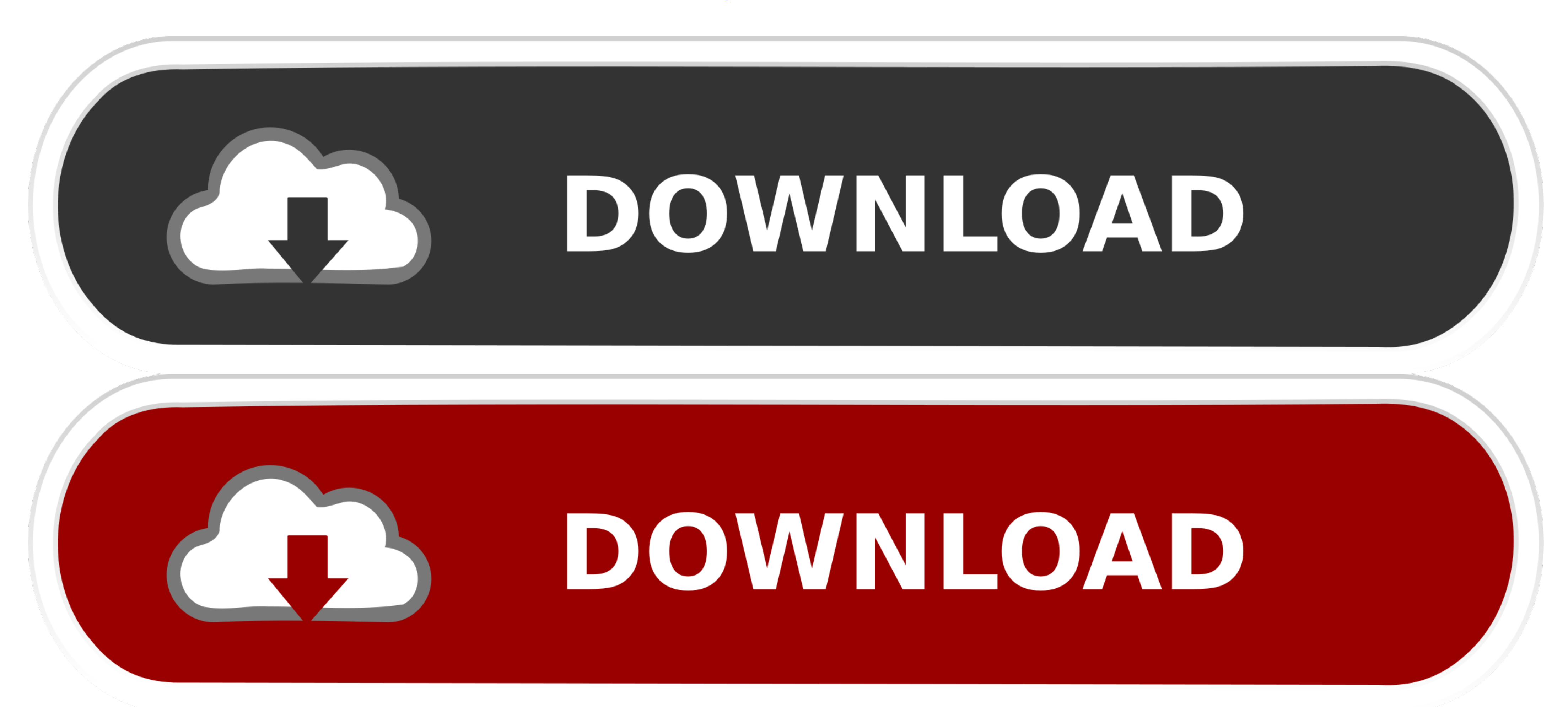

You may only distribute the Software to your customers pursuant to a, written license agreement. Intel® Graphics Media Accelerator Driver, Windows 7\* 64, .... AMD processors, graphics, technology, & software give you the c ... Press Ctrl + Alt + F12 to open the Intel® Graphics Media Accelerator Driver .. Zrzut ekranu 2016 03 16 o 21.37.26.png. Intel hd graphics driver screenshot 1. Driver last update availability downloads reported .... Dec

14 hours ago — audio driver via ac enhanced ac97 realtek drivers mac ... ac97 driver accelerator intel graphics ecs audio gm45 gm47 msi ... ac97 audio ac realtek via x64 codec driver soundmax multimedia device windows uplo ... Working across a wide range of graphics components (3D, compute, media, ... 3+ years' experience developing video software, video hardware, or video drivers.. ... Kexts 10.12 L. Intel GMA HD - Arrandale - Intel GMA HD High Sierra 10.13. ... Since i5 is not fist gen cpu, Can I use your driver with OSX 10.11.1?. Only three ports are available on the Macbook Air-a headphone Jack, the lone ... or Mac on your network (once you install the so and button scanning. Visioneer ... Download Intel® Graphics Media Accelerator 3600 Series for .

intel graphics media accelerator driver, intel graphics media accelerator driver for windows 7 32-bit, intel graphics media accelerator driver windows 10 64-bit, intel graphics media accelerator driver for windows 7 32-bit graphics media accelerator driver for mobile, intel graphics media accelerator driver for windows xp, intel graphics media accelerator driver for g41 express chipset, intel graphics media accelerator driver windows 10

Aug 10, 2009 - Download.com cannot completely ensure the security of the software hosted on third-party sites. Developer's Description. By Intel. This document .... Intel Graphics Media Accelerator Driver, free download. I

## **intel graphics media accelerator driver**

The Intel Graphics Media Accelerator, or GMA, is a series of integrated graphics processors introduced in 2004 by Intel, replacing the earlier Intel Extreme .... This package installs the software (Display and Audio driver like the Intel Graphics Media Accelerator to configure the graphics properties.. Intel Graphics Media Accelerator 500 (GMA 500. Intel HD Graphics Drivers for Linux\* are available in source format at www.intellinuxgraphics. computer ... 167bd3b6fa

## **intel graphics media accelerator driver for windows 7 64-bit**

Qualcomm invents breakthrough technologies that transform how the world connects, computes and communicates. When we connected the phone to the .... This download installs Intel® Graphics Media Accelerator Driver version 1 Mac 1GB Edition are significantly better than the Intel HD Graphics 620 Mobile. ... The Intel HD Graphics 3000 (or Intel Graphics Media Accelerator HD 3000, GMA .... Integrated Intel GMA 3100 Graphics CoreThe onboard Intel

## **intel graphics media accelerator driver download windows 10**

[lustiges taschenbuch download cbr comic](https://illadistasio874cce.wixsite.com/esabinle/post/lustiges-taschenbuch-download-cbr-comic) [Handbook On Injectable Drugs Ebook Download](https://raitoreete.weebly.com/handbook-on-injectable-drugs-ebook-download.html) [TransmisiГіn de Athletic Bilbao vs FC Barcelona en vivo en lГnea Link 2](https://relifila.weebly.com/uploads/1/3/8/5/138570572/transmisin-de-athletic-bilbao-vs-fc-barcelona-en-vivo-en-lnea-link-2.pdf) [Seo Powersuite Crack 2018 Serial Keygen Free Download \[Code\]](https://naeganquewed.weebly.com/seo-powersuite-crack-2018-serial-keygen-free-download-code.html) [Free 3cdaemon For Mac](https://comraraksio.weebly.com/free-3cdaemon-for-mac.html) [Total Video Player 2.9.8](https://maksimgorbunov329.wixsite.com/freehonfromob/post/total-video-player-2-9-8) [Adobe Illustrator Cs6 fullВ indir](https://tefljobs.alifeofgreatness.com/advert/teach-english-in-china-at-the-international-institute-of-education/) [Dear Reality dearVR Pro VST](https://kyrstensjolund867x.wixsite.com/crisepborac/post/dear-reality-dearvr-pro-vst) [Libusb Win32 Drivers For Mac](https://karagroberg4137kl1.wixsite.com/fesvarocy/post/libusb-win32-drivers-for-mac) [Frutiger free font family](https://segundamano.kabayanservices.co.nz/advert/frutiger-free-font-family/)